## **Zoom ミーティングに参加する(スマートフォン版)**

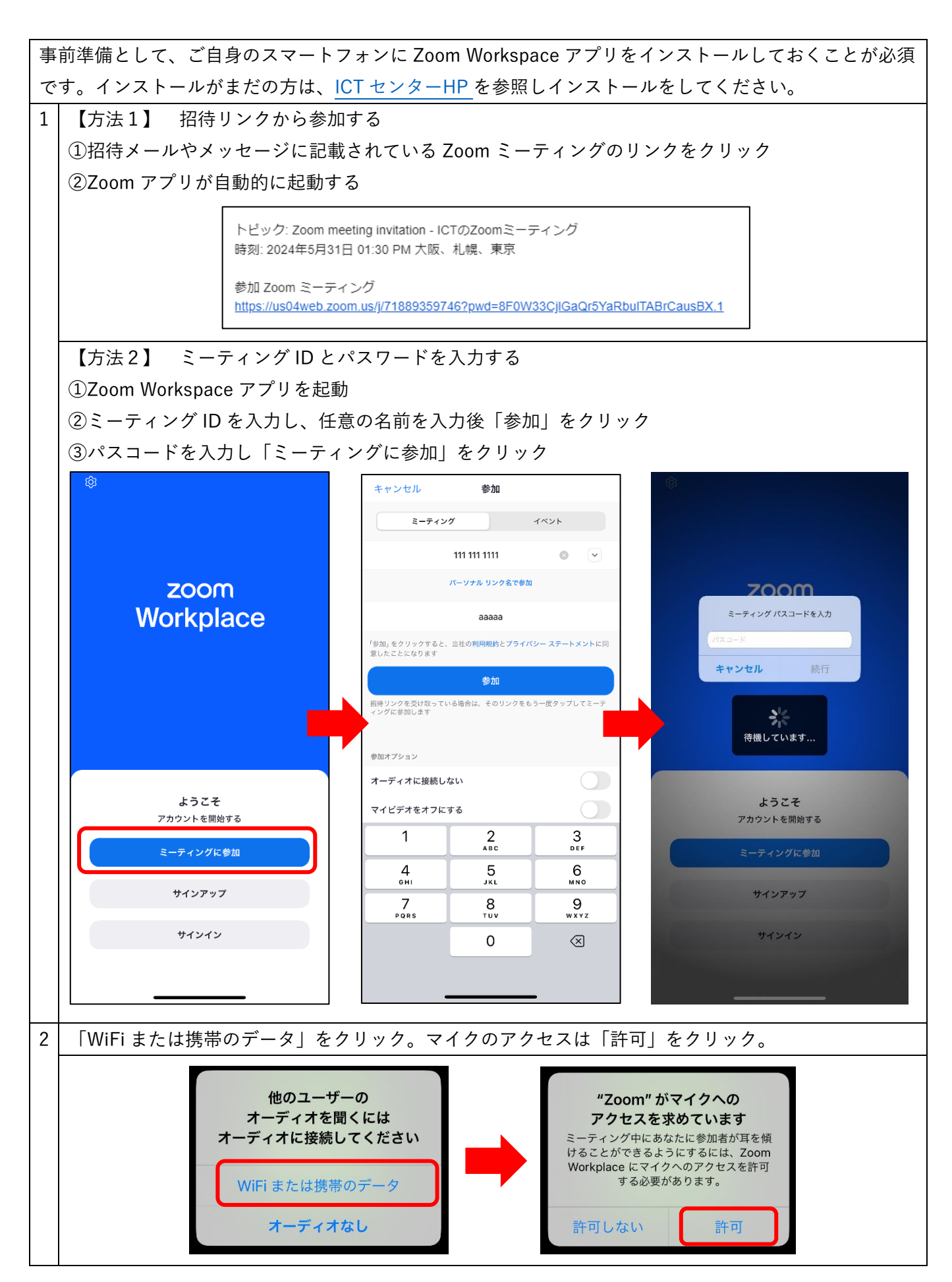

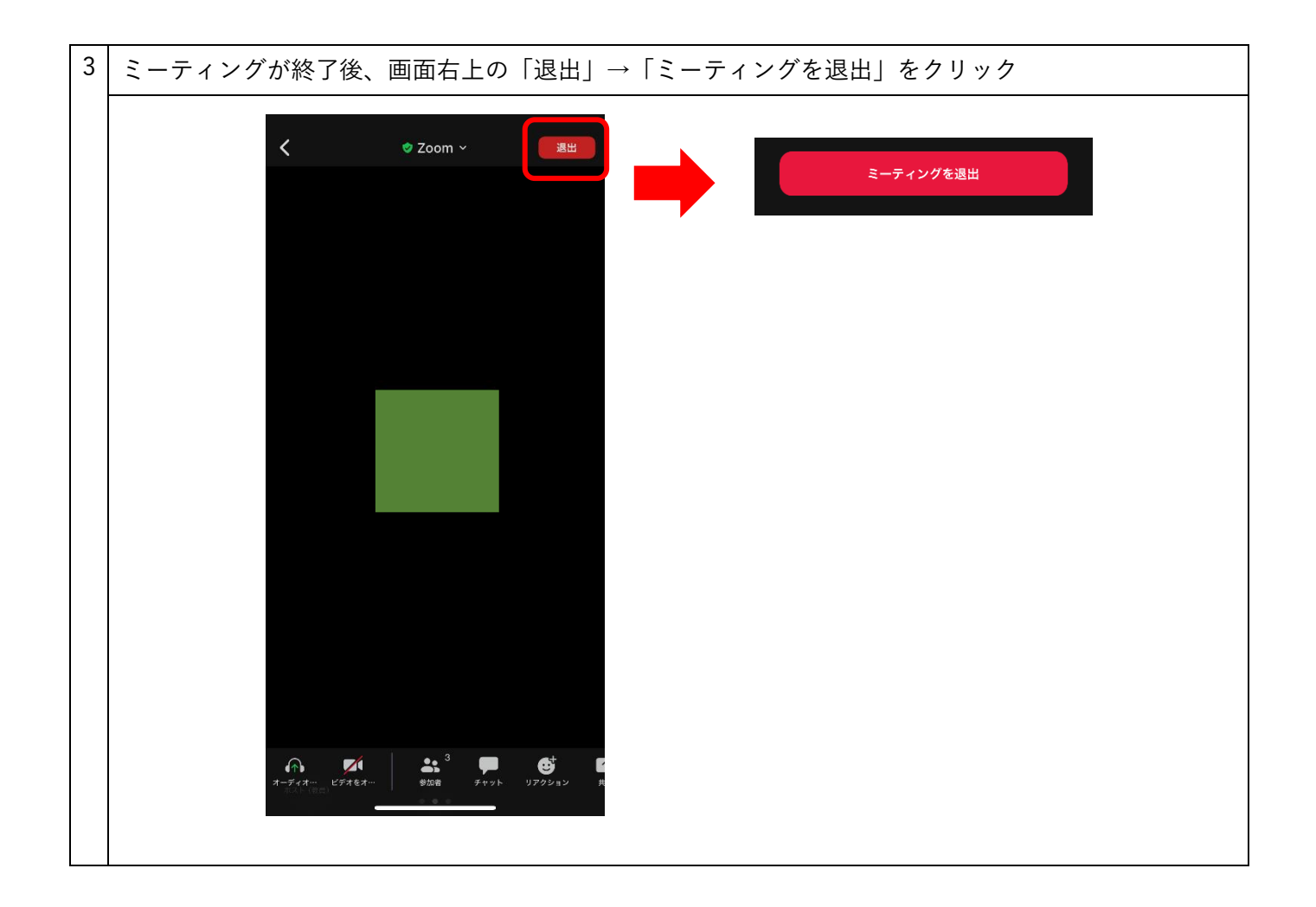